# **Bad UX is Bad Security**

Adventures in Qubes OS UX Design

by Marta Marczykowska-Górecka (marmarta)

# **Why UX matters for security?**

- Theoretical security vs practical security
- It doesn't matter whose fault it is the harm is done
- User errors are a real and important vector of attack
- Treat users seriously, not like children who need to behave better

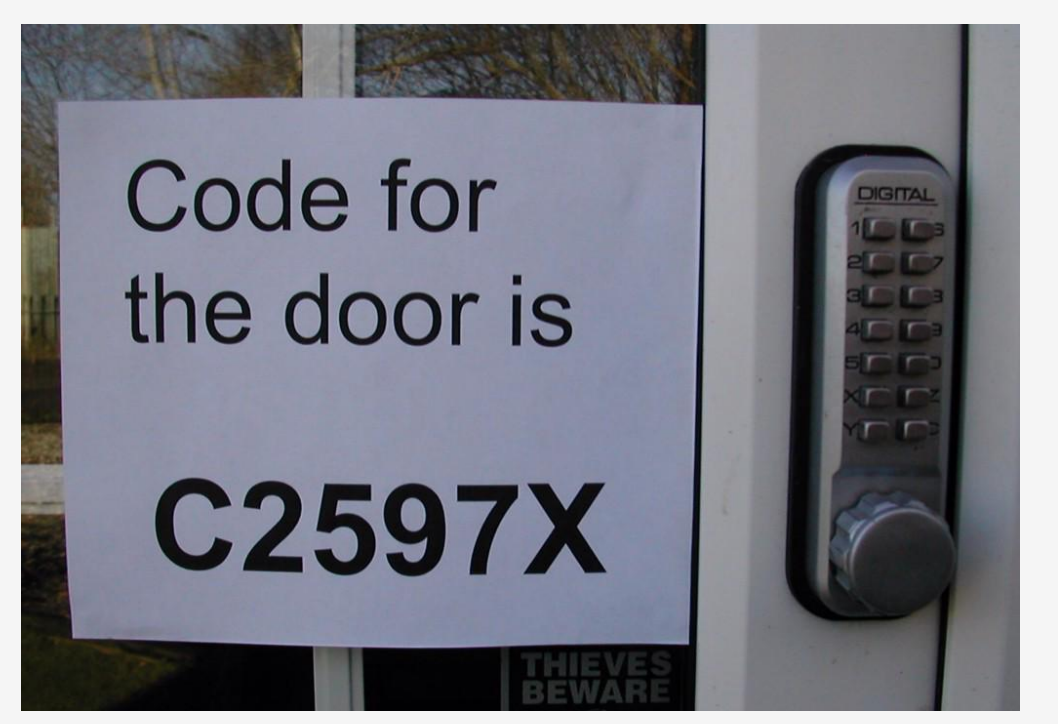

#### **The Human Factor**

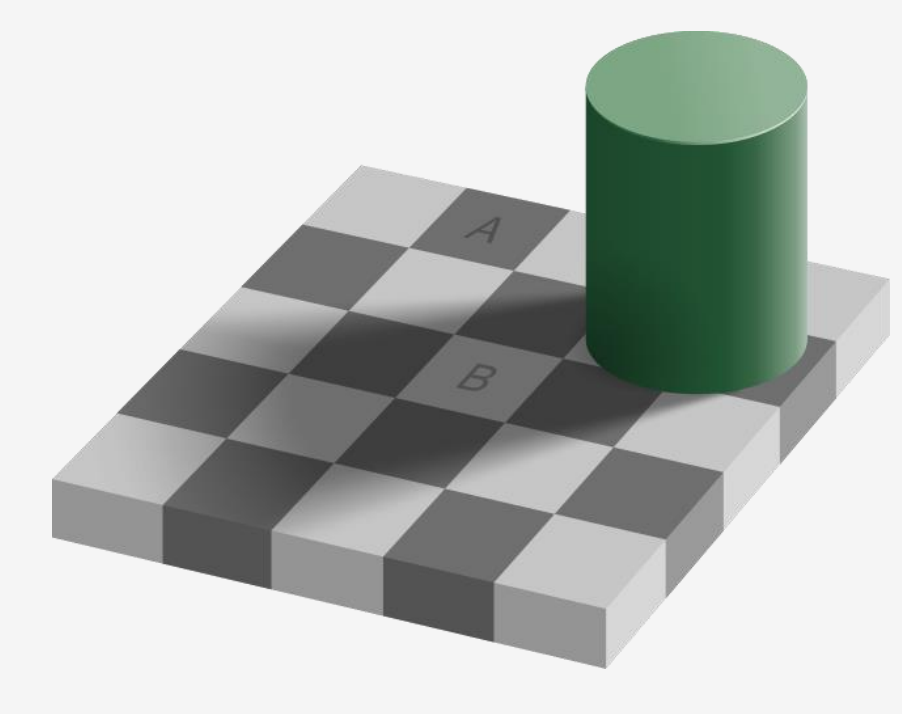

- Humans make mistakes
- Humans might have other priorities than using the software perfectly
- Human brains are not optimized for the kind of tasks we want them to do with computers

#### **Shortcuts**

- If people keep using a shortcut, there's a need that has to be fulfilled
- The goal of doing a thing with a computer is rarely "do security" – security is a desired trait, but not goal in and of itself

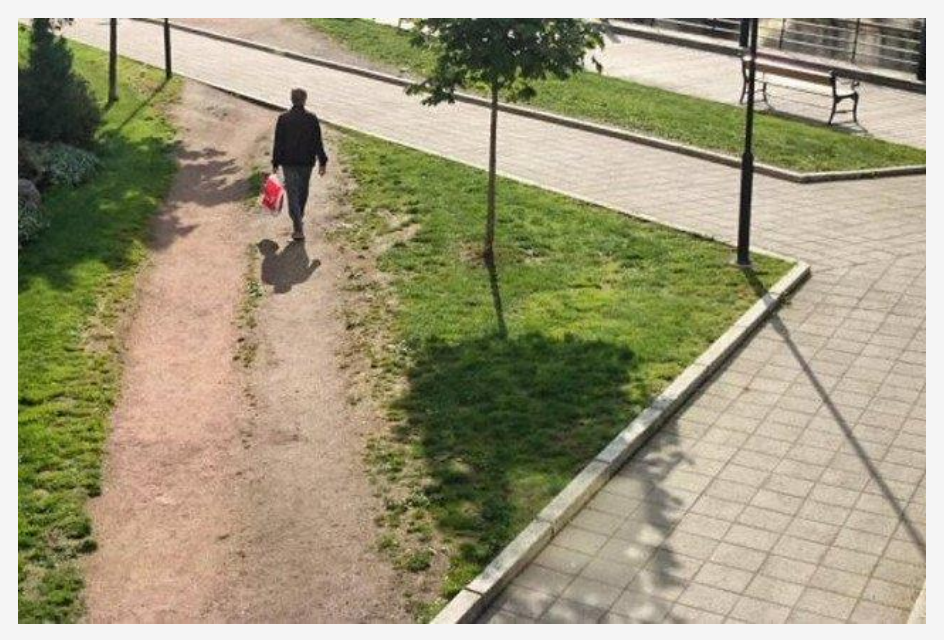

#### **Mistakes**

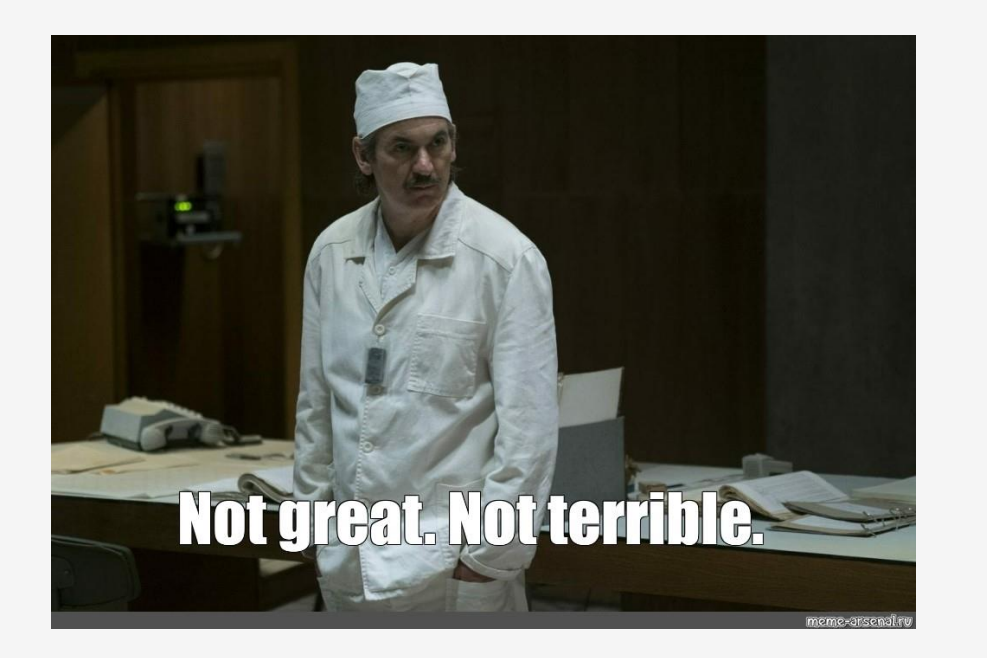

- People make mistakes and will always make mistakes
- Even the smartest person in the room can be in a hurry

# **The Problem of Attention**

- Inattentional blindness: we only notice the things we care about
- Cocktail party phenomenon this is generally a good thing for humans, but annoying for developers and designers

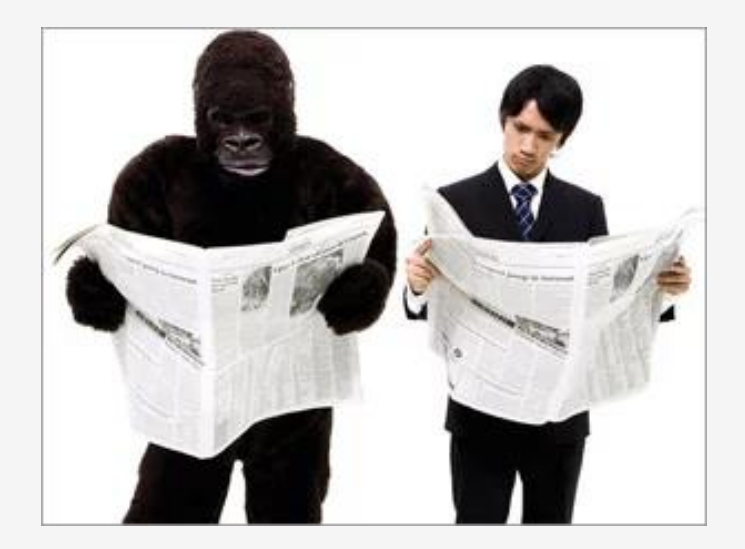

*The Invisible Gorilla*

# **The Invisible Error Message**

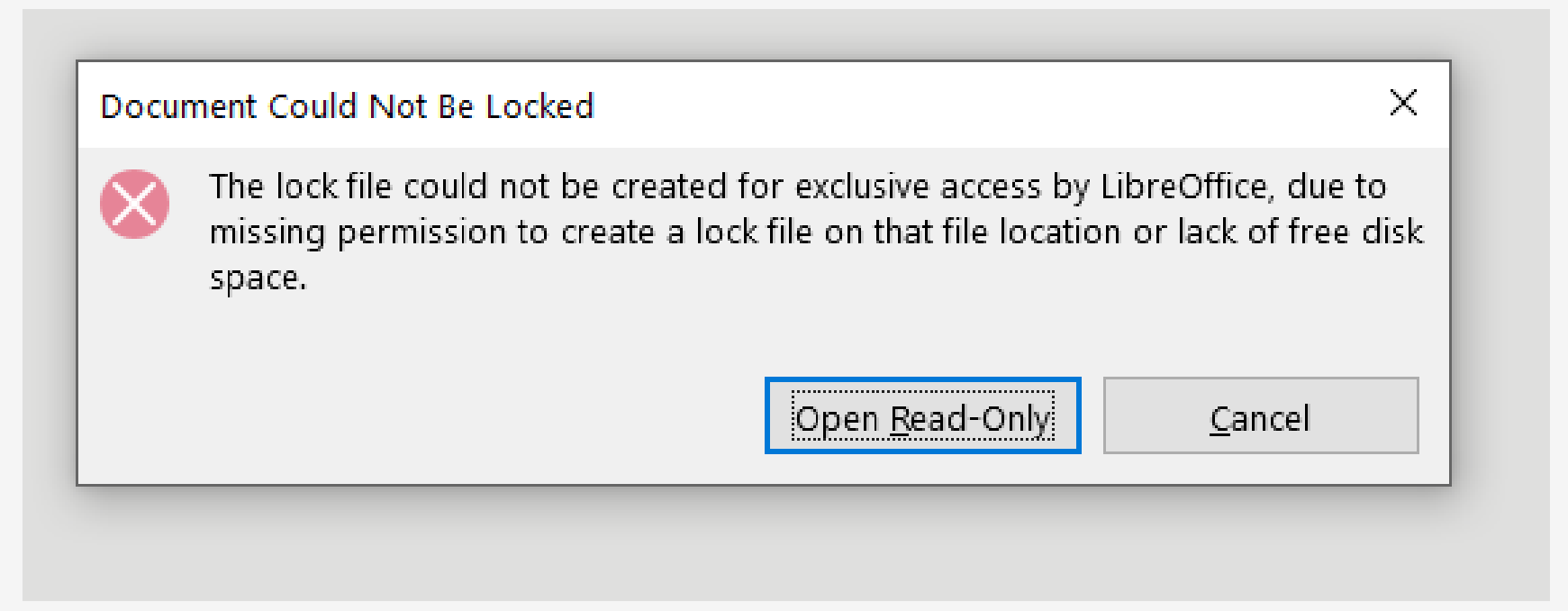

# **The Invisible Error Message**

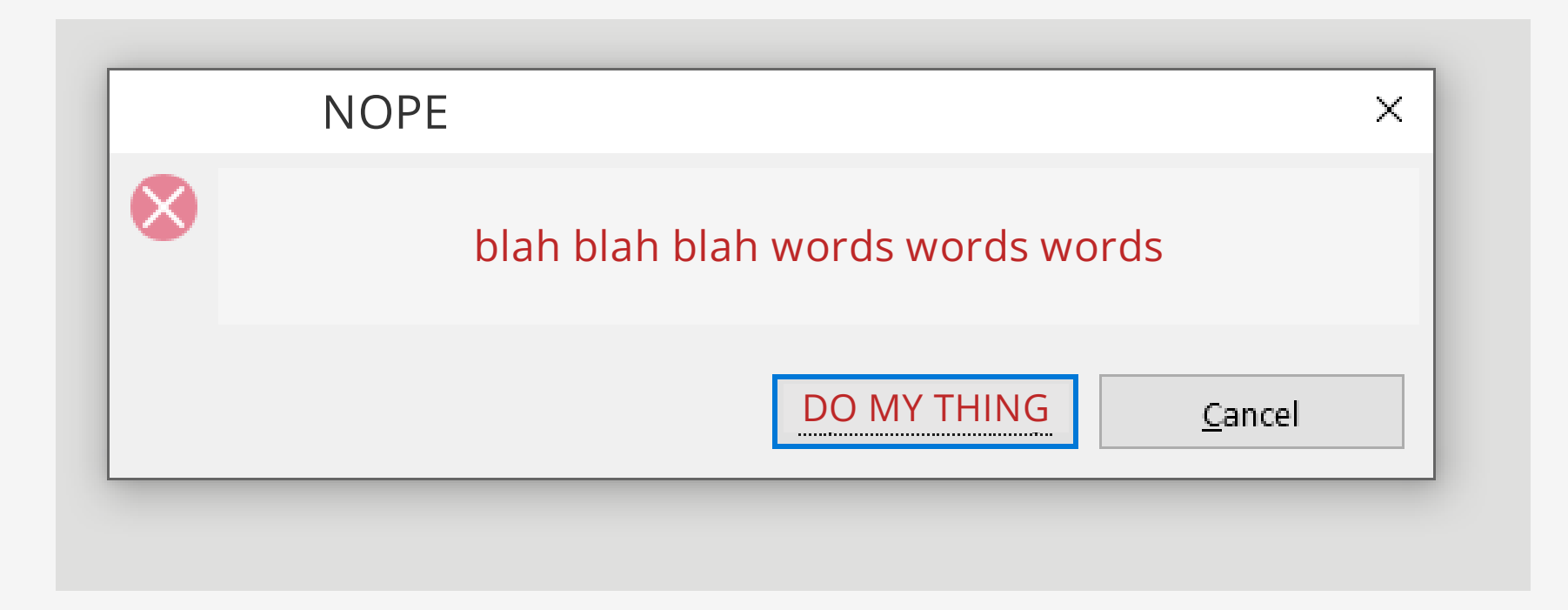

#### **What is Qubes OS?**

- A meta-operating system
- Security through compartmentalization: instead of running everything together, the system is partitioned into isolated virtual machines called *qubes*
- Basically: bunch of virtual machines in a fancy comfortable trenchcoat

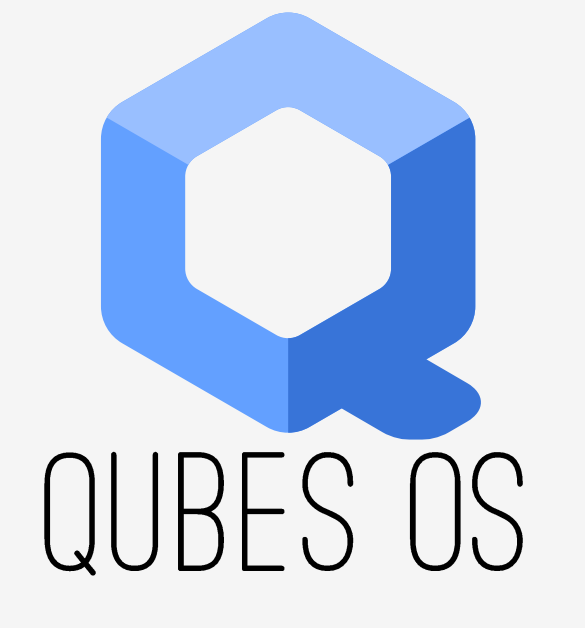

#### A REASONABLY SECURE OPERATING SYSTEM

# **Qubes OS: Simplified Introduction**

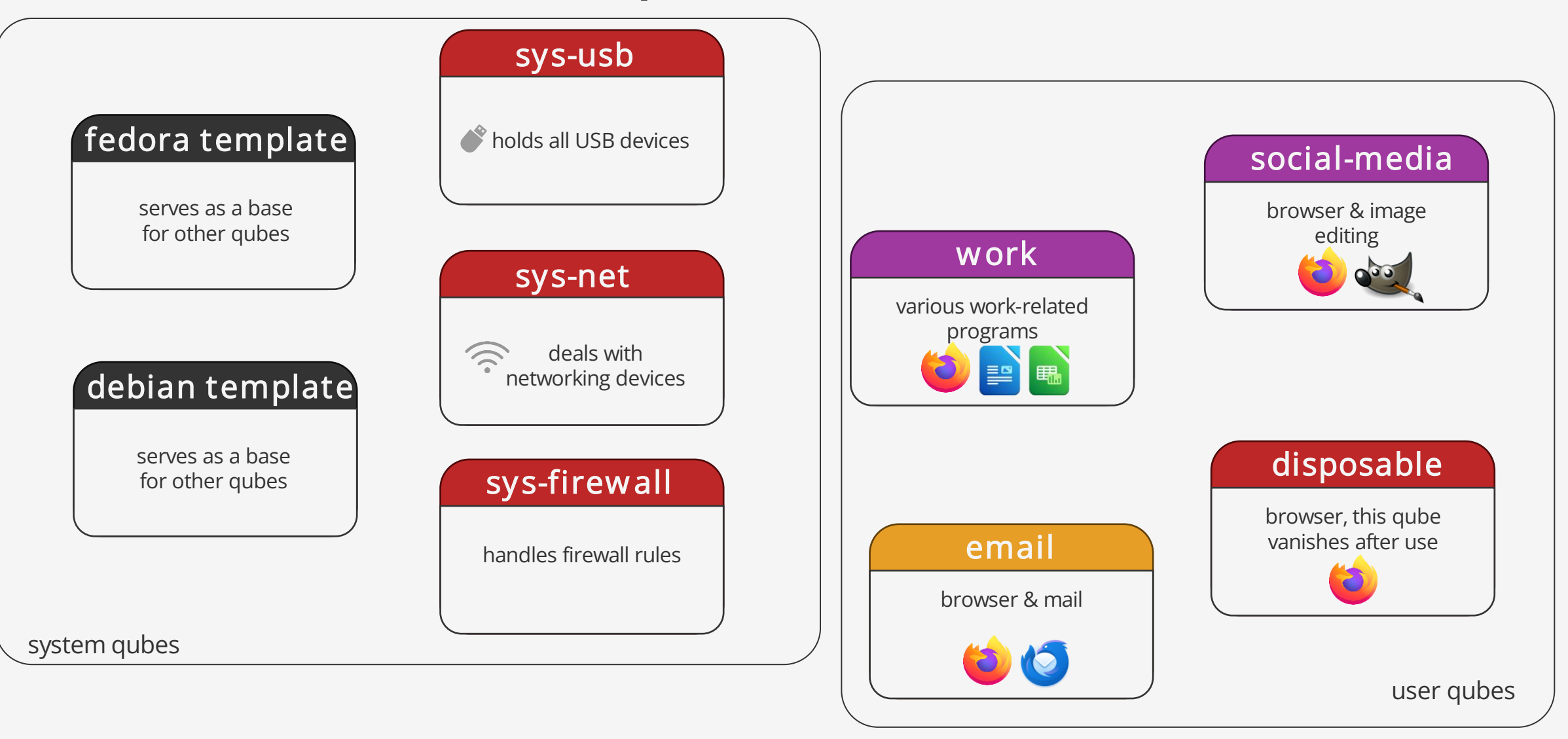

## **Case study: Qubes OS copy and paste**

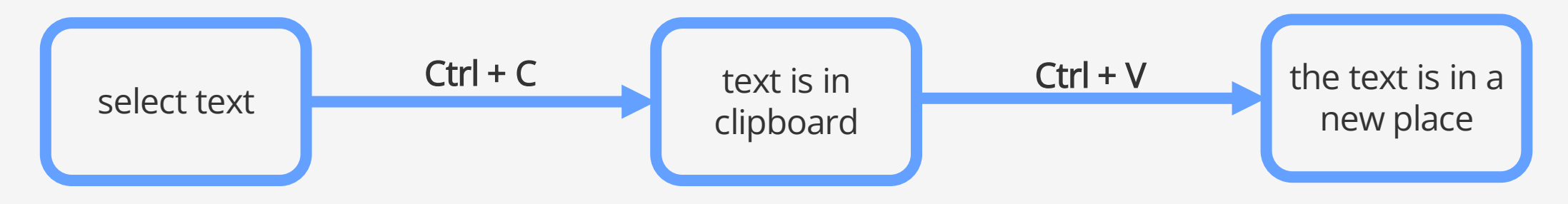

**Normal Linux/Windows copy-paste**

# **Case study: Qubes OS copy and paste**

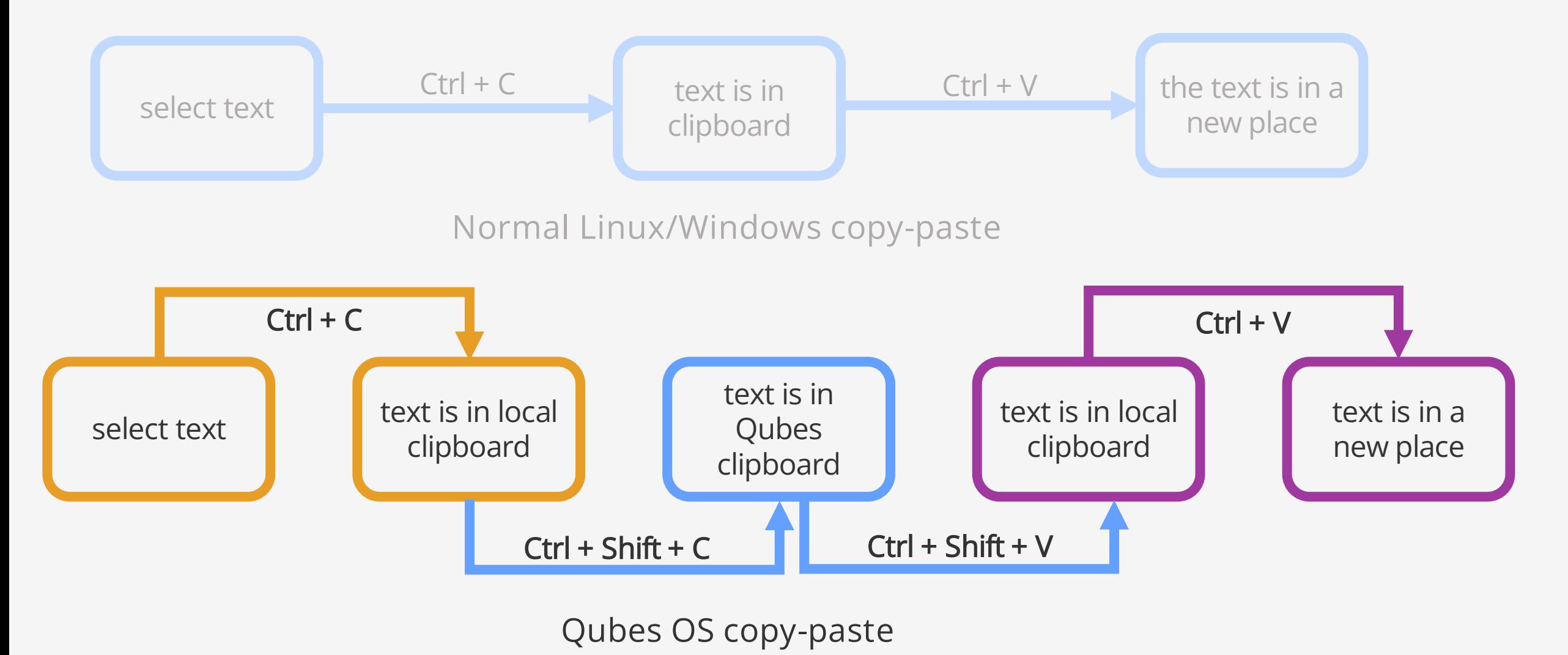

## **Case study: copy and paste**

- Not perfect: people do get used to the extra step and it becomes nearly as automatic as the default
- But this workflow protects against things like clipboard stealing
- Further security is of course still necessary, thus: policy

# **Case study: copy and paste**

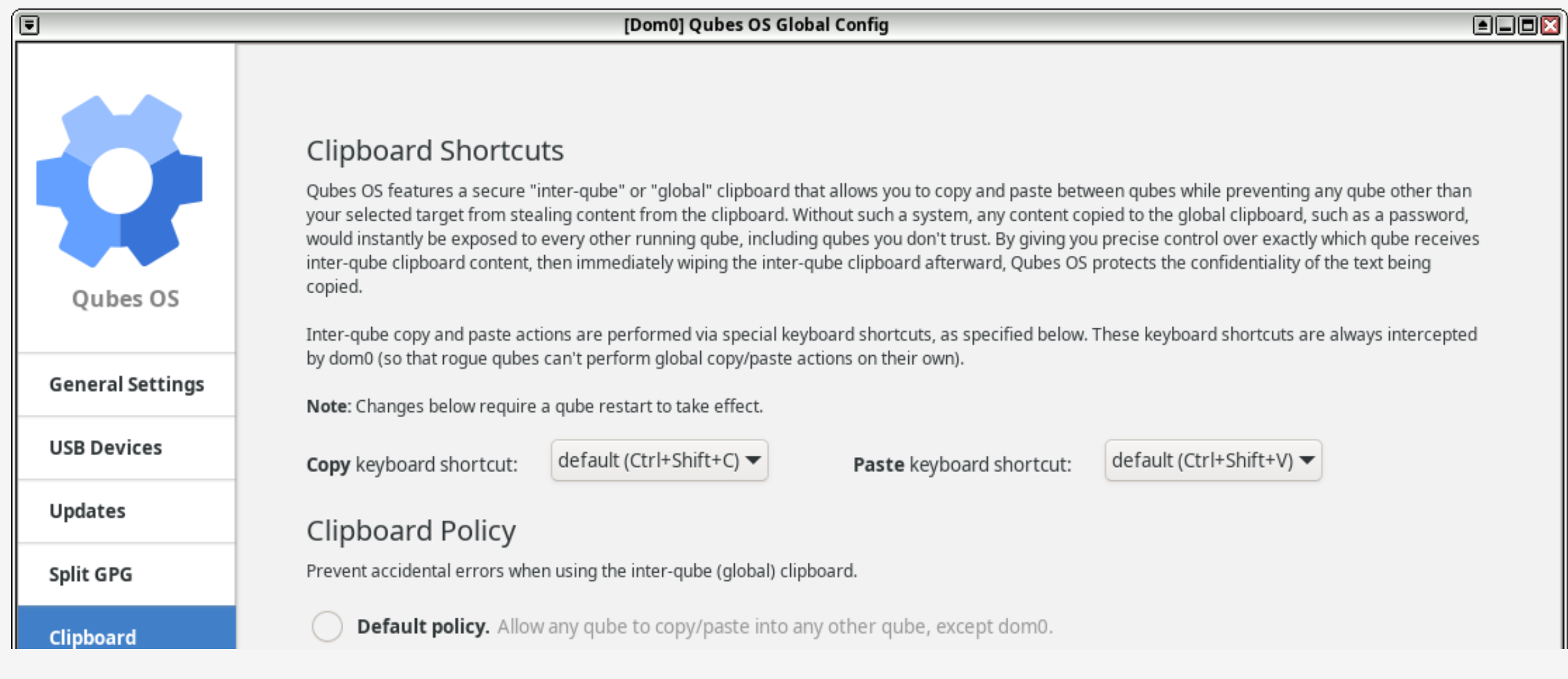

# **Case study: copy and paste**

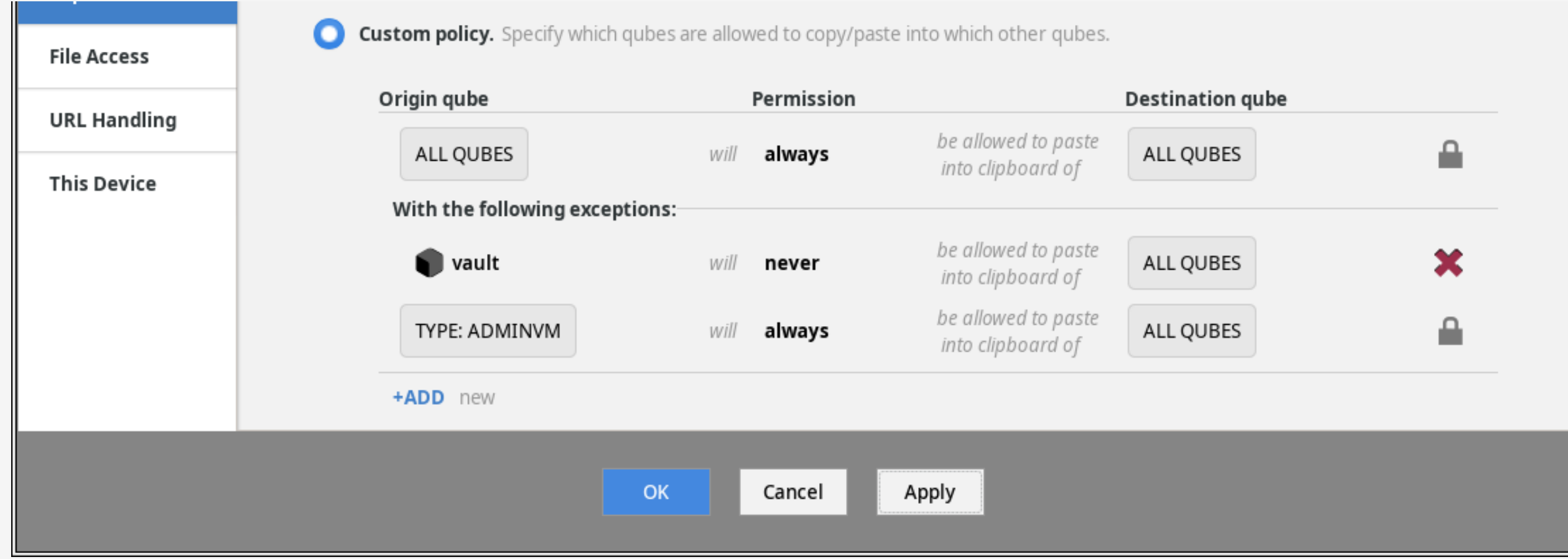

#### **Case study: devices**

- The problem: devices are evil
- And when they are not evil, they definitely can do too much (see: microphone and camera)
- Qubes OS isolates devices in their own qube and allows the user to connect them as needed to other qubes

#### **Case study: devices: old view**

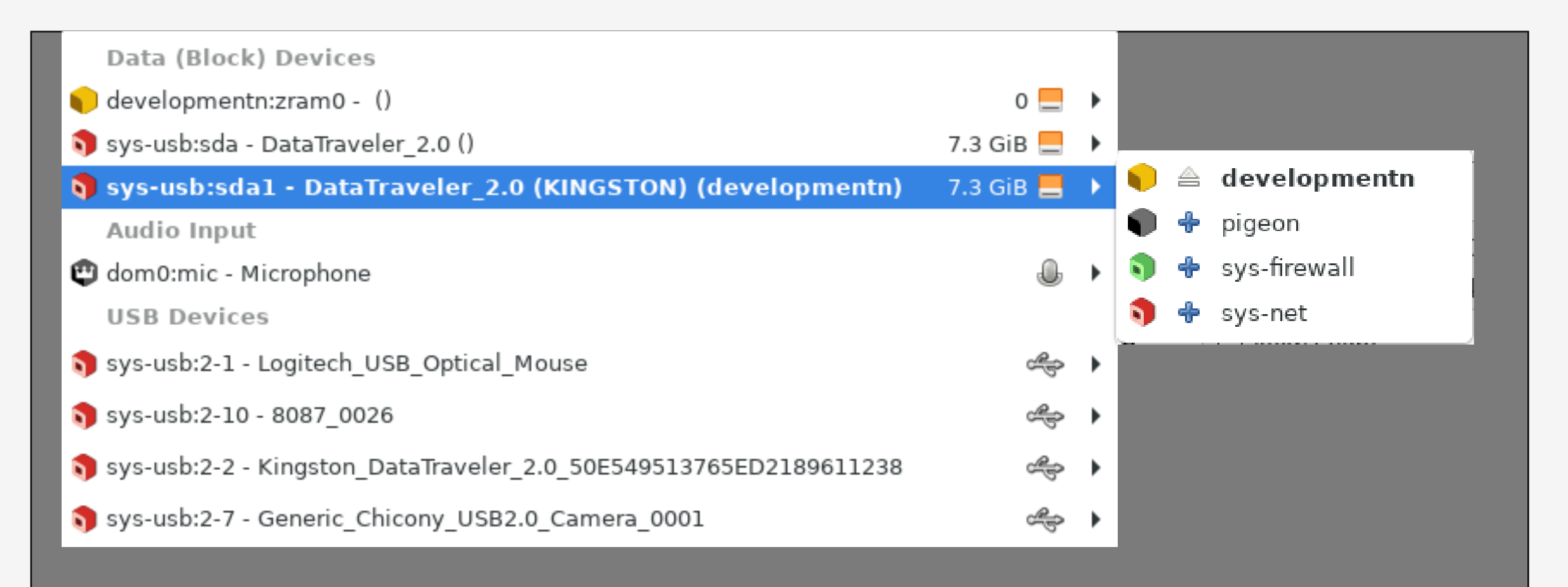

# **Case study: devices**

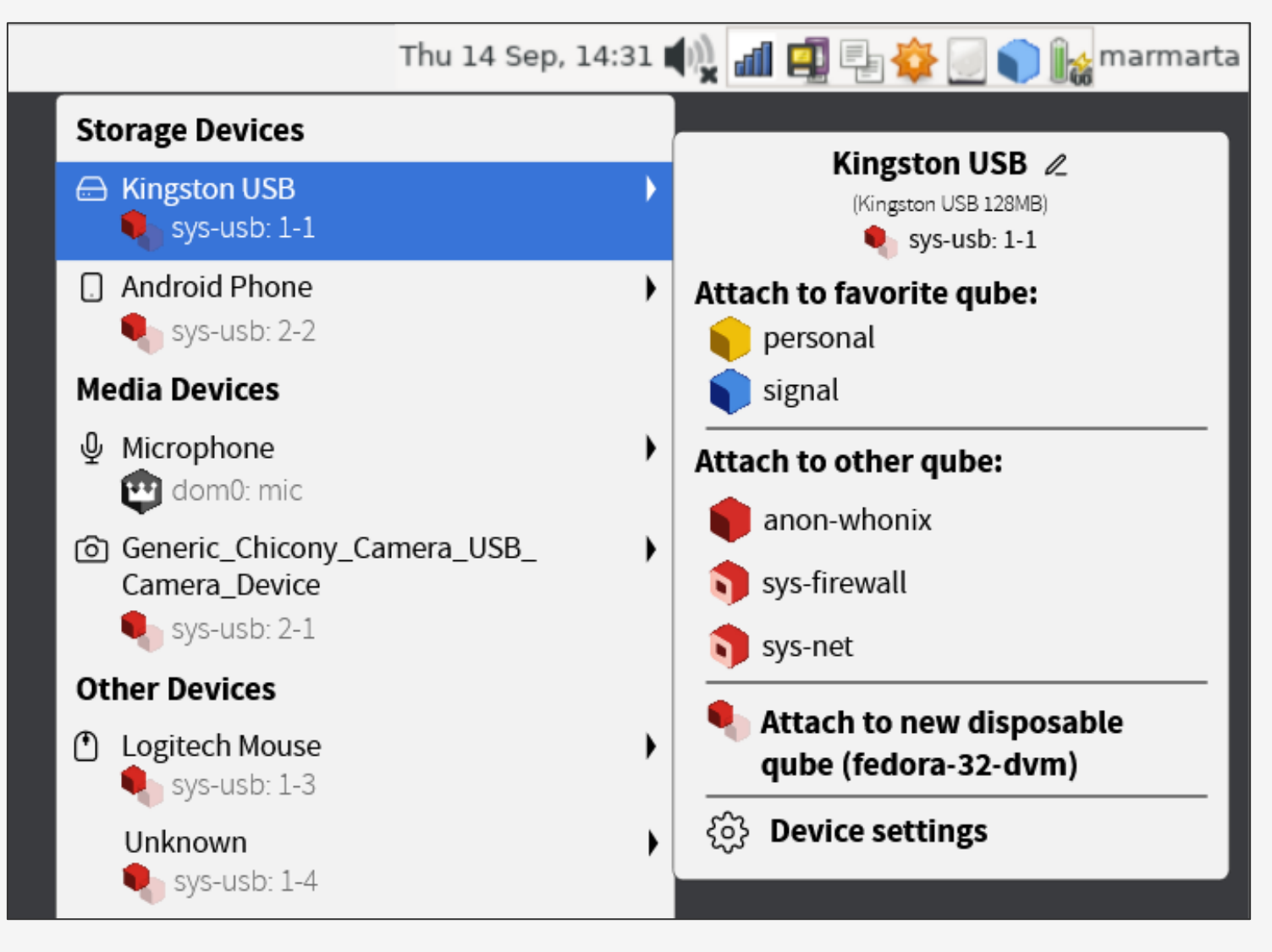

# **Case study: devices**

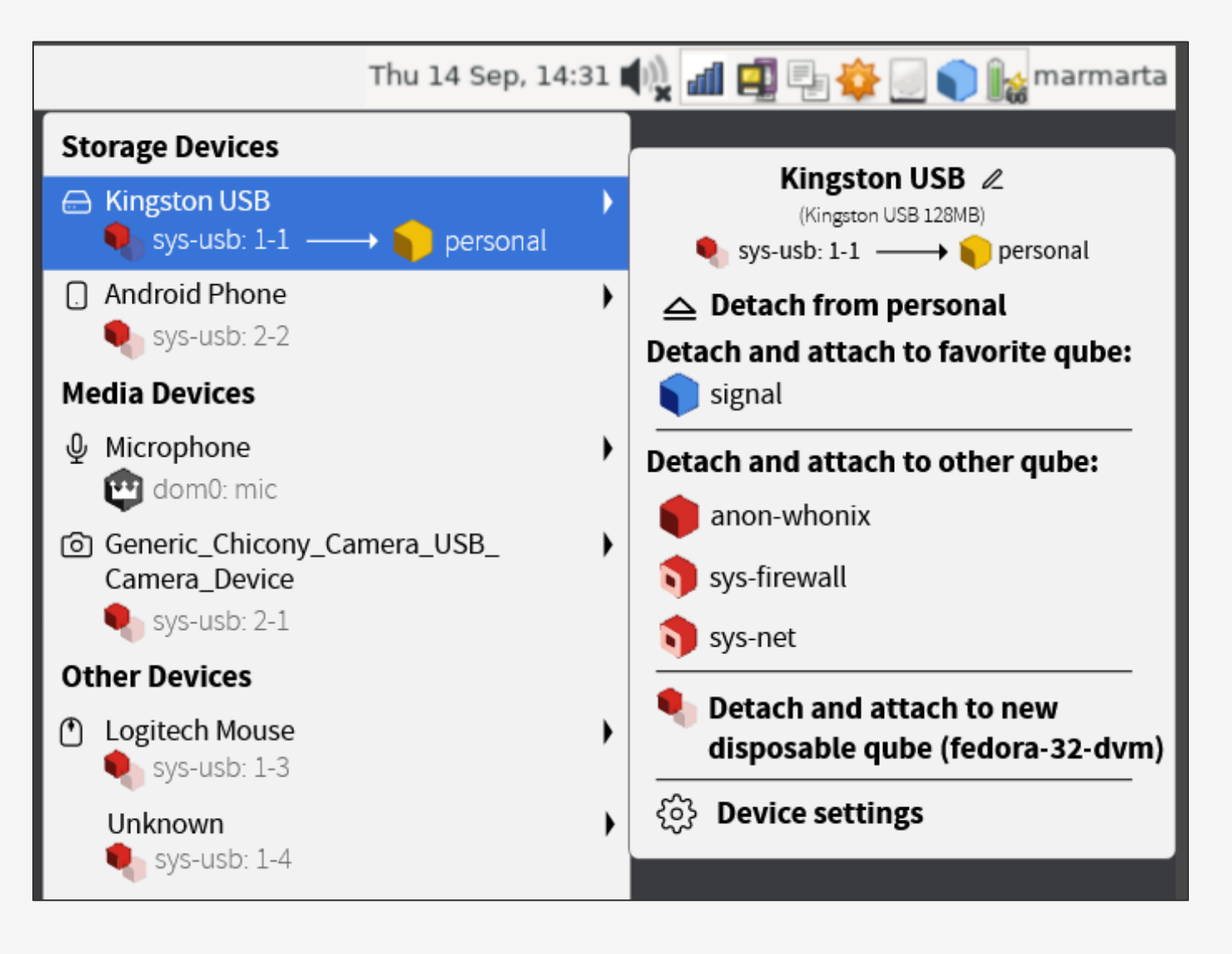

# **How to Design for Security**

- Design for error, not just for success
- Secure should be easy, insecure hard
- Design for actual humans, not for perfect people
- Cutting corners will happen: plan for it